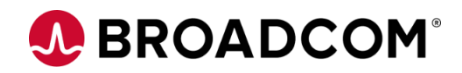

# Endevor Team Build: Introduction to exportz 200

EDUCATION COURSE DESCRIPTION

#### **COURSE TYPE, LENGTH, & CODE**

- Web-based Training
- .25 hours
- 06END20500

#### **WHO SHOULD ATTEND**

- **Developers**
- Systems Engineers
- **Administrators**

### **Course Overview**

As a mainframe DevOps engineer, you are responsible for the automation and integration processes that increase the efficiency and adoption of software solutions on z/OS. To achieve the goals, you can use Endevor Team Build that modernizes the build experience for z/OS. Endevor Team Build is a light-weight build engine that enables you to work with Endevor source files and create executable code.

In this course, you'll see how Endevor Team Build leverages its features to export code while both leveraging Broadcom's award winning software change management software, Endevor, and other Git tools, such as GitHub, Bitbucket, etc.

## **This Course Will Show You How To:**

- Define the exportz component
- exportz prerequisites and configuration
- What are the features/benefits of exportz